Документ подписан простой электронной подписью Информация о владельце: ФИО: Игнатенко Виталий Иванович

Должность: Проректор по образовательной деятельности и молодежной политике<br><sub>Дата подписания: 19.04.2**VI316749S\$PCTB0 НАУКИ И ВЫСШЕГО Образования Российской Федерации**</sub> уникальный программный ключ;<br>240az147ef5449445-723-12400CFCP8416Rese, государственное бюджетно<mark>е образовательное учреждение</mark> Дата подписания: 19.04.20**23 07.49**.5**4** 

высшего образования «Норильский государстенный индустриальный институт» a49ae343af5448d45d7e3e1e499659da8109ba78

(НГИИ)

## **ФОНД ОЦЕНОЧНЫХ СРЕДСТВ по дисциплине**

**Мультимедийные технологии**

**Факультет:** Факультет электроэнергетики, экономики и управления

**Направление подготовки: Прикладная информатика Направленность (профиль): Уровень образования:** бакалавр

Кафедра: Информационные системы и технологии

Разработчик ФОС:

ганд. наук нарывал на продавать на продавать на продавать на продавать на продавать на продавать на продавать п<br>В немецкий политический политический политический политический политический политический политический политич

(должность, степень, ученое звание) (подпись) (ФИО)

\_\_\_\_\_\_\_\_\_\_\_\_\_\_\_\_\_\_\_\_\_\_\_\_\_\_\_\_\_\_\_\_ \_\_\_\_\_\_\_\_\_\_\_\_\_\_\_\_\_\_ \_\_\_\_\_\_\_\_\_\_\_\_\_\_\_\_\_\_\_\_\_\_\_\_\_\_\_\_\_\_\_\_

Оценочные материалы по дисциплине рассмотрены и одобрены на заседании кафедры, протокол № от г. Заведующий кафедрой к.э.н., доцент М.В.Петухов

## Перечень планируемых результатов обучения по дисциплине соотнесенных с планируемыми результатами образовательной

## Таблица 1 - Компетенции и индикаторы их

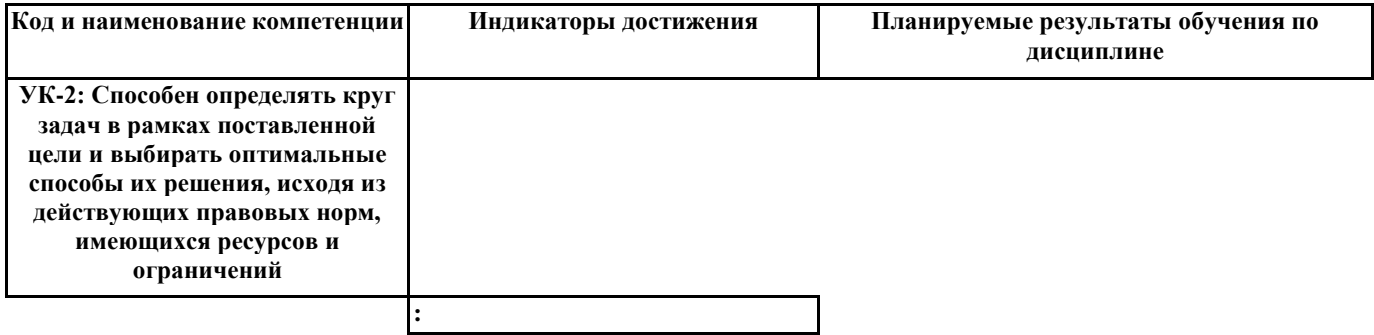

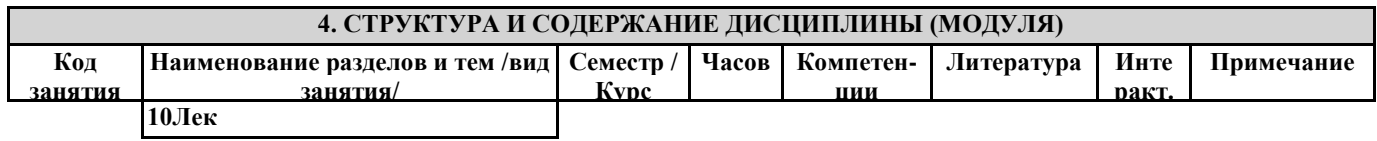

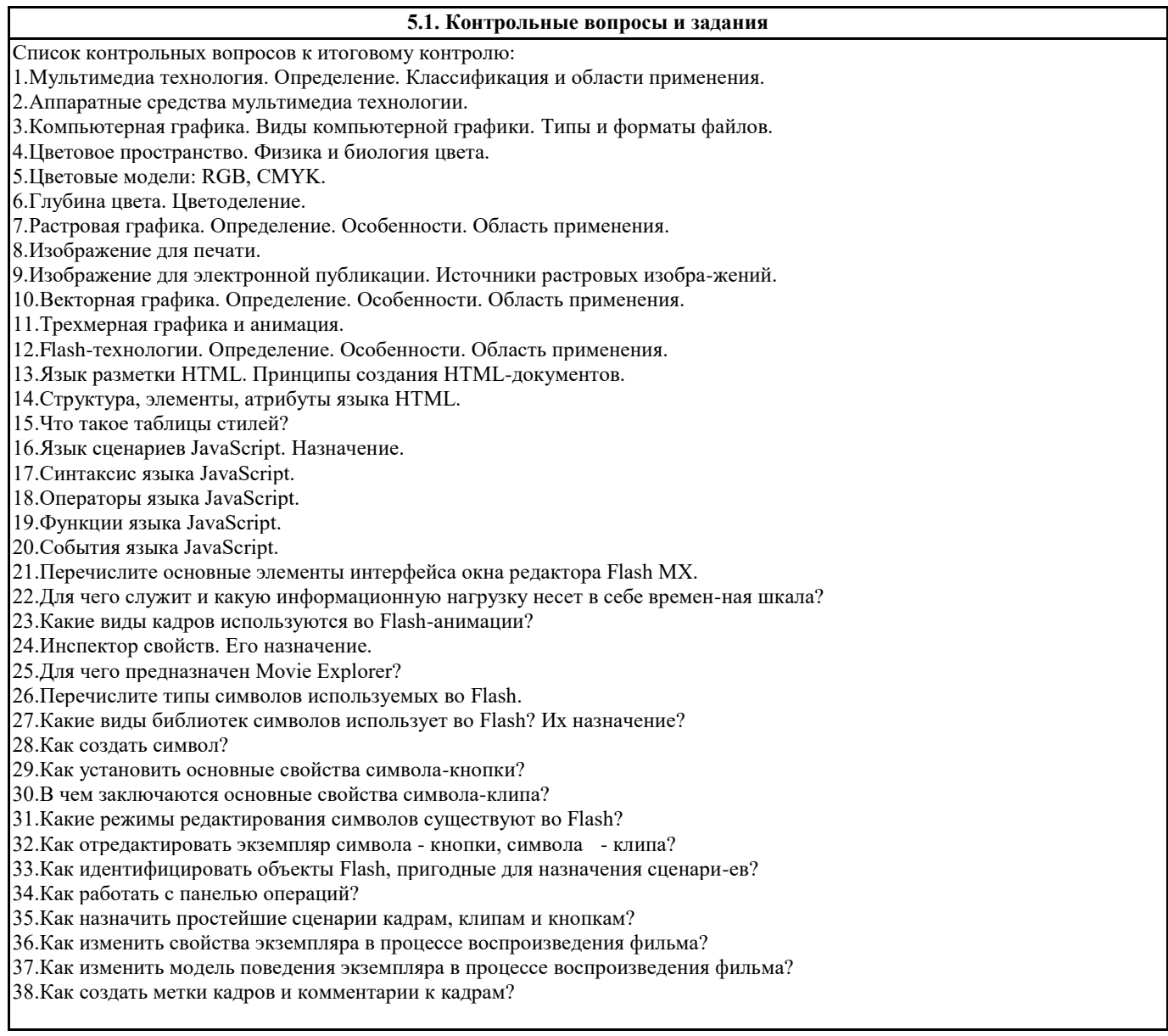

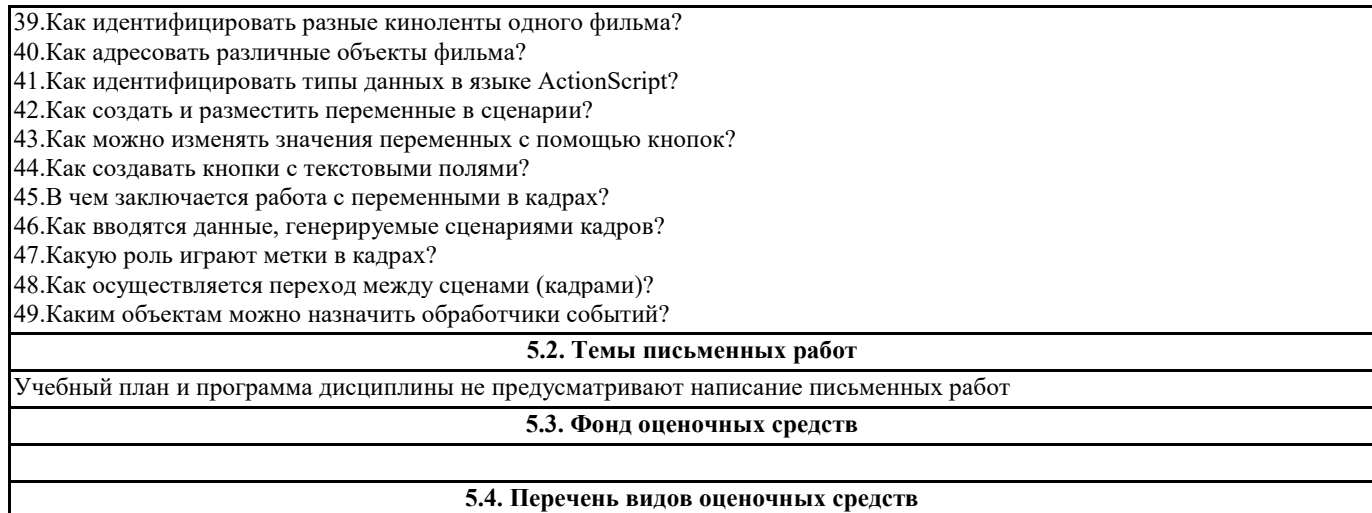